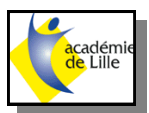

## **NOTICE REALMECA 250V**

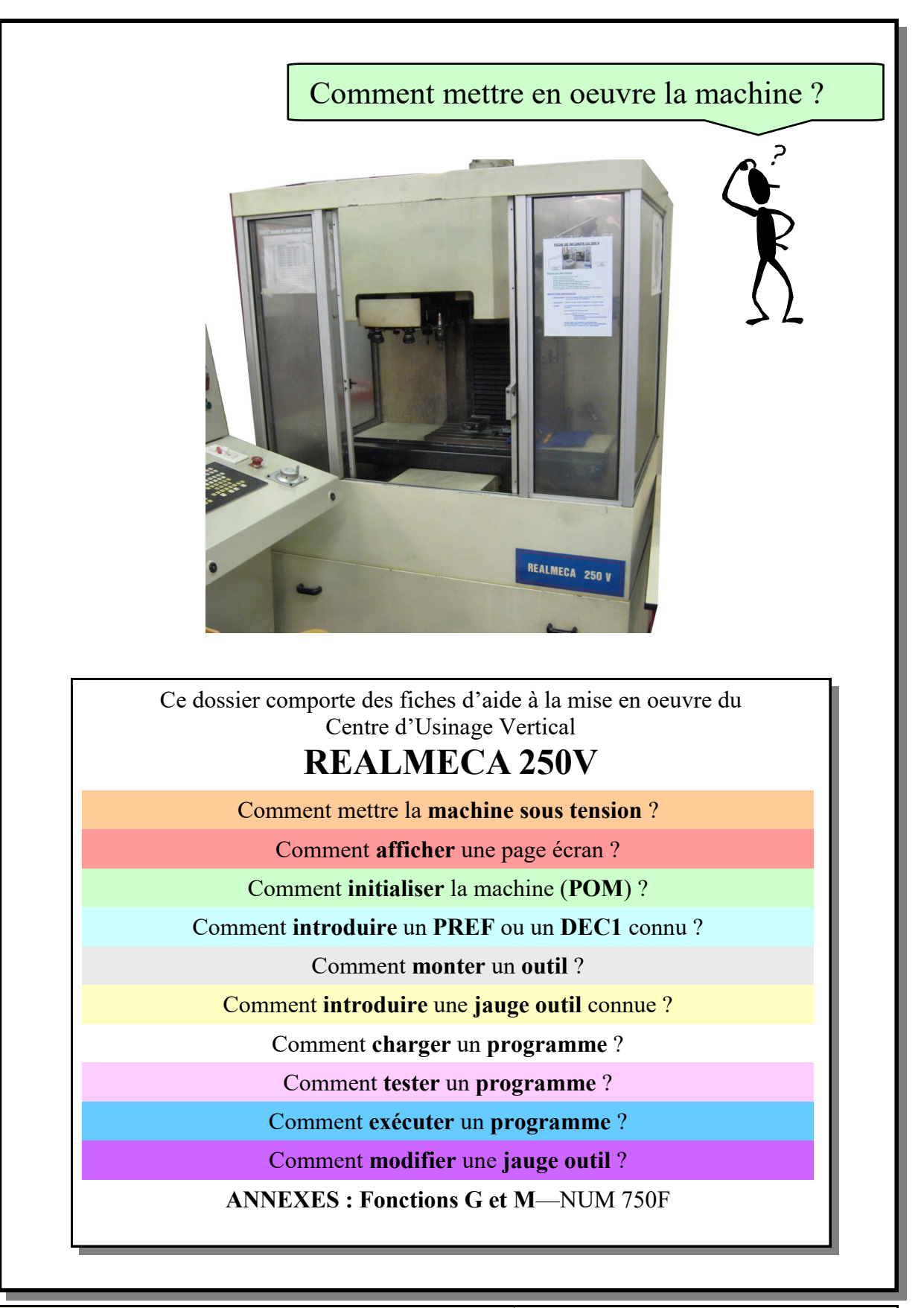

*MICROTECHNIQUES samedi 15 mai 2021*

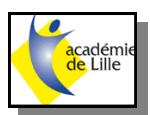

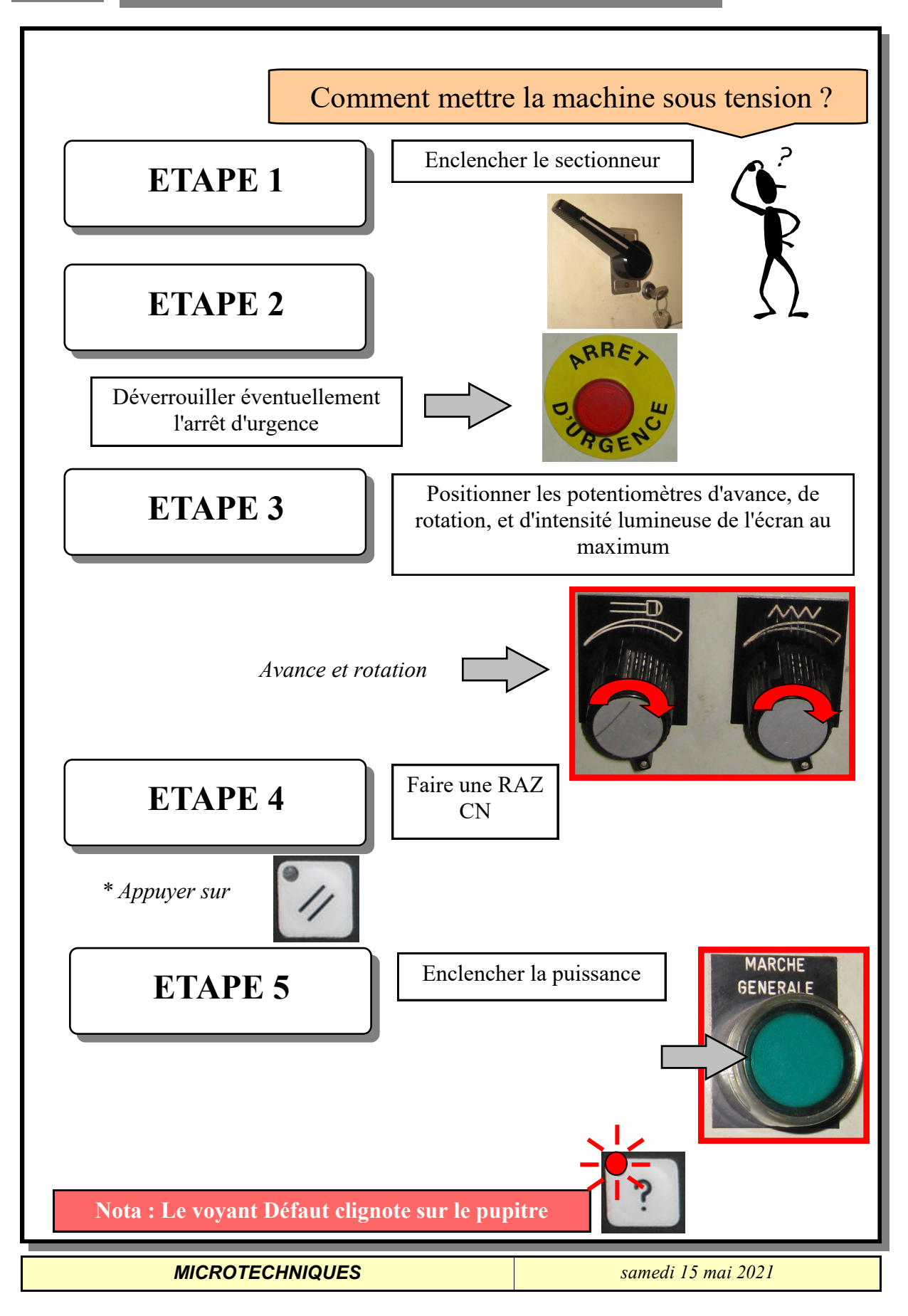

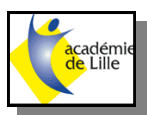

Comment afficher une page écran ?

 $\overline{C}$ 

**Différentes pages écran sont accessibles par les touches de fonction**

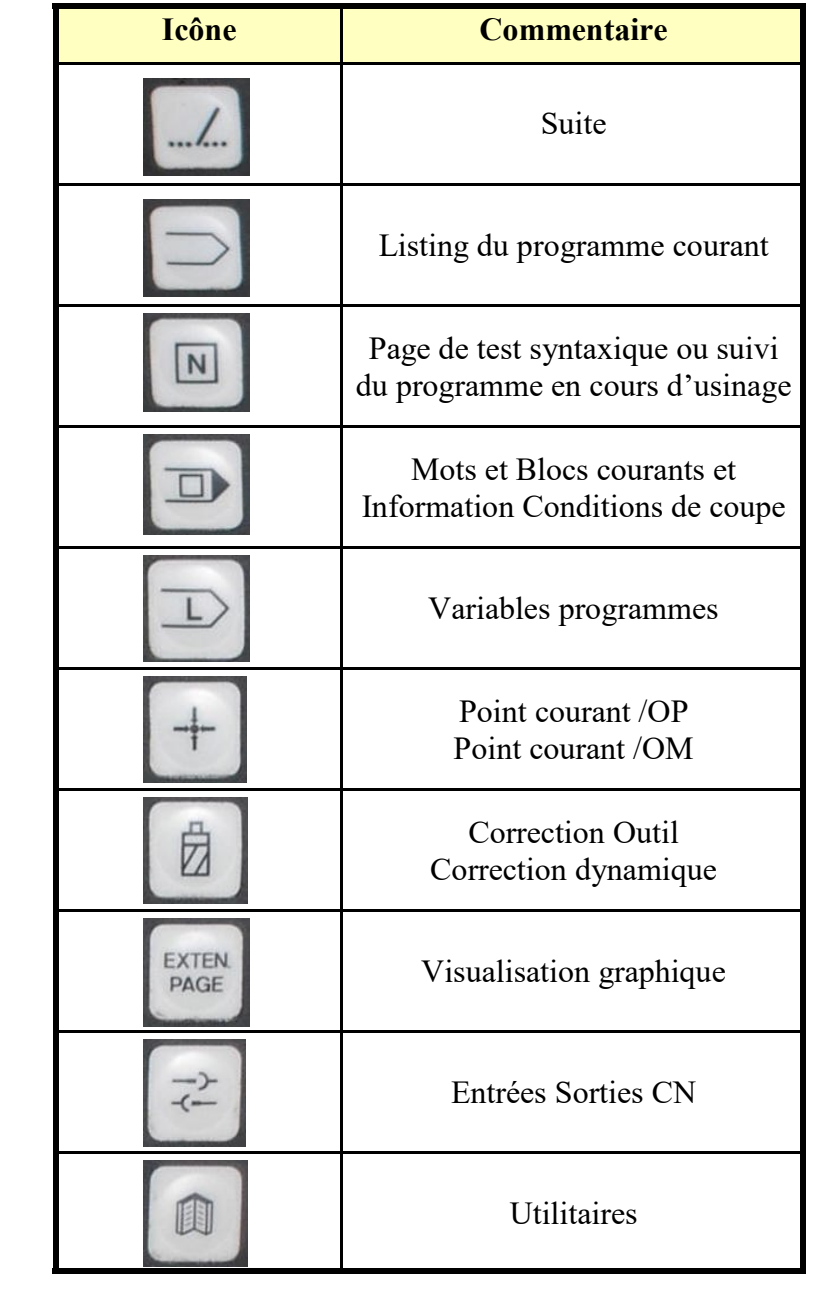

*MICROTECHNIQUES samedi 15 mai 2021*

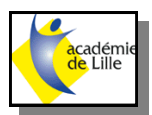

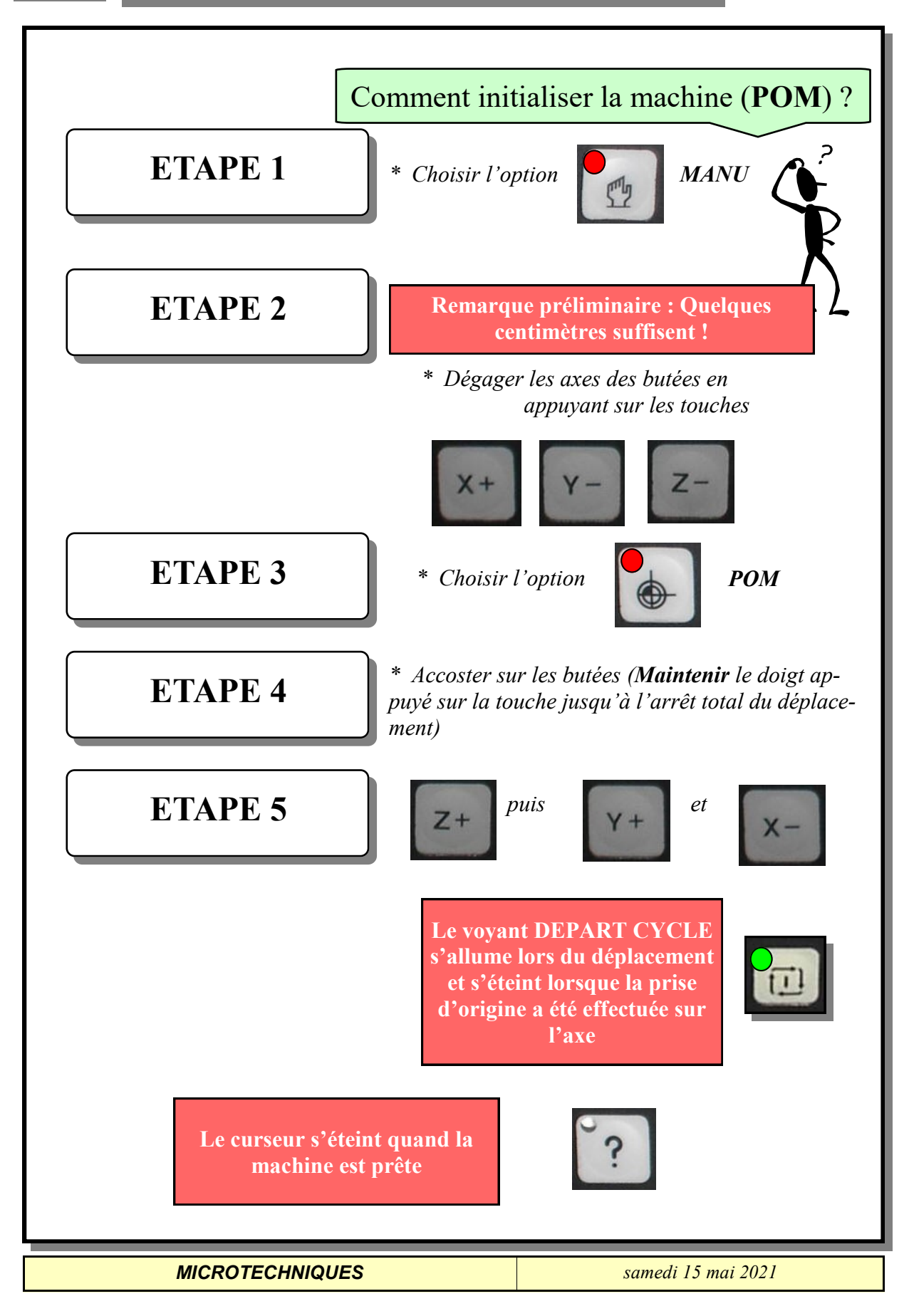

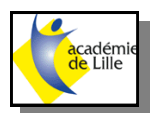

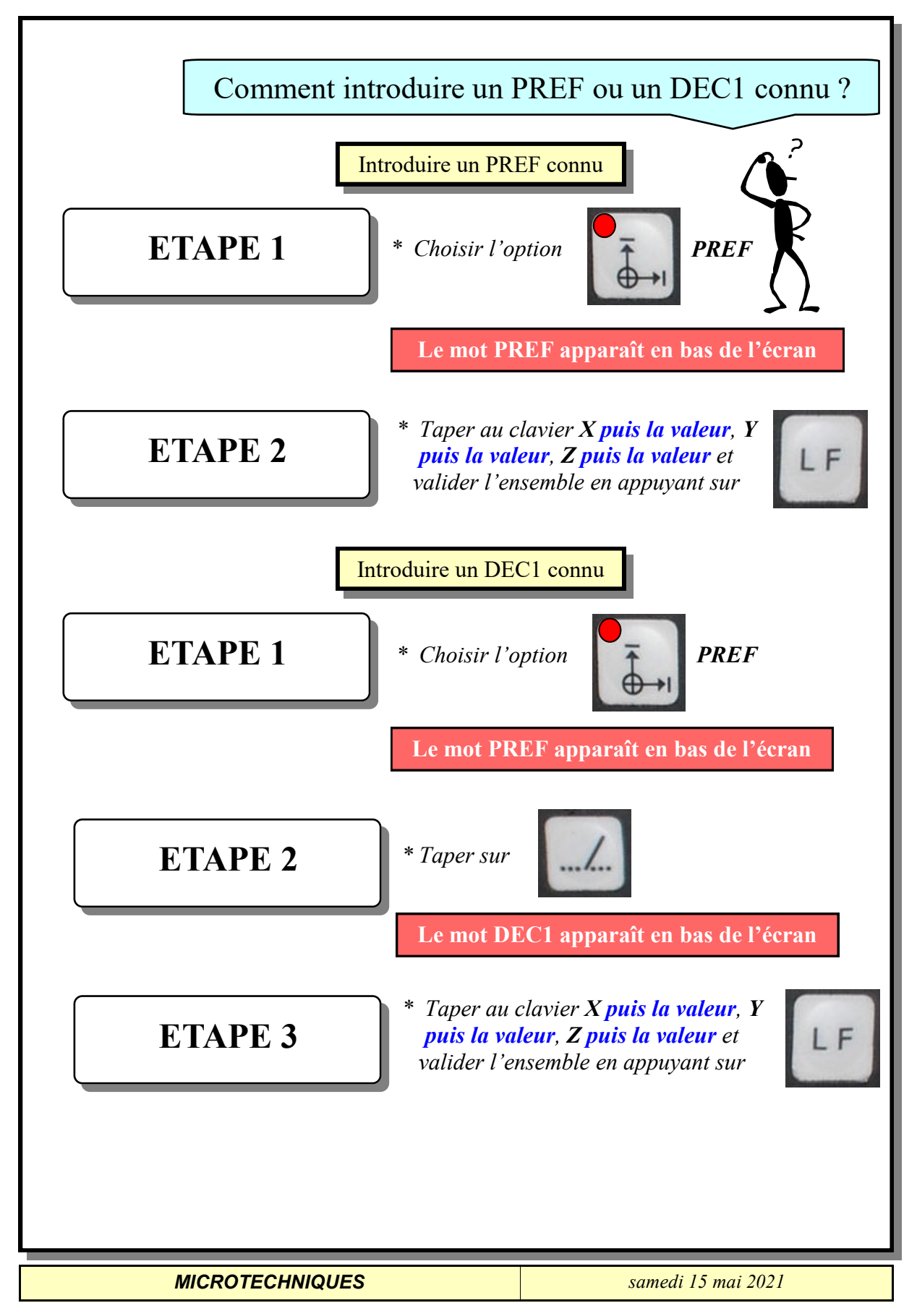

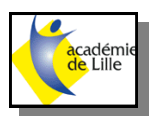

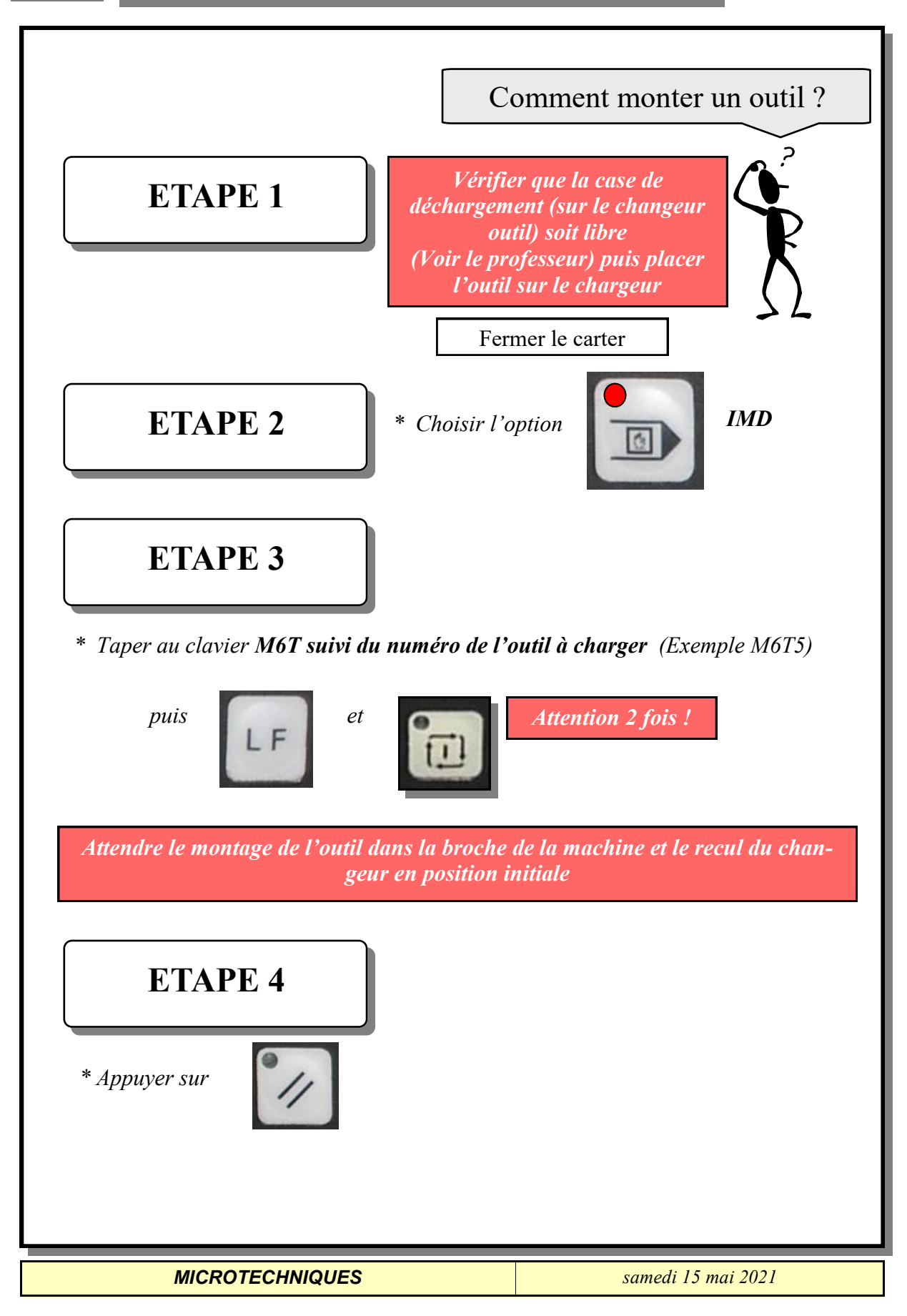

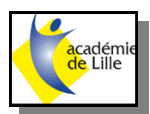

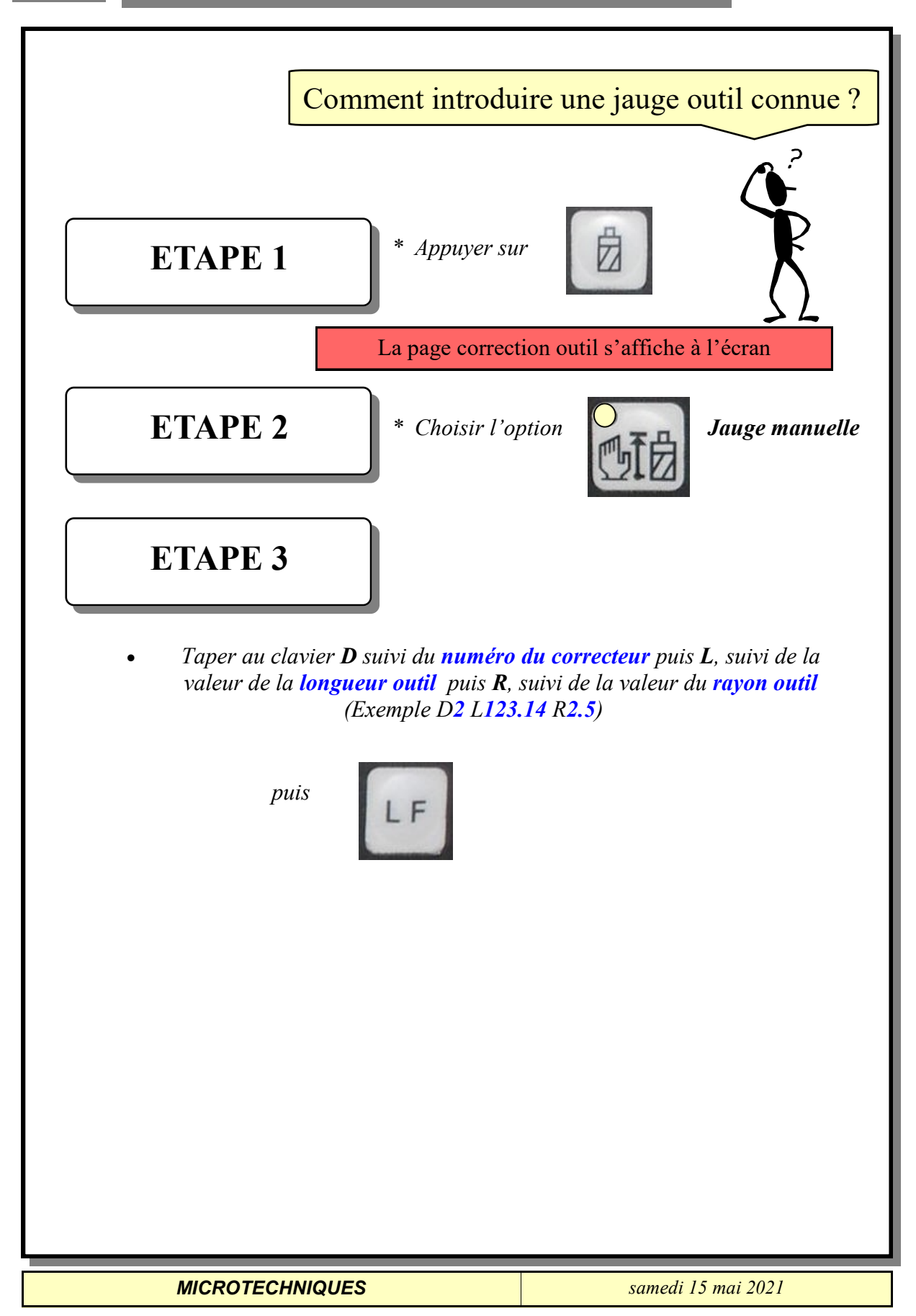

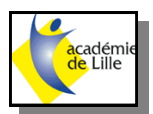

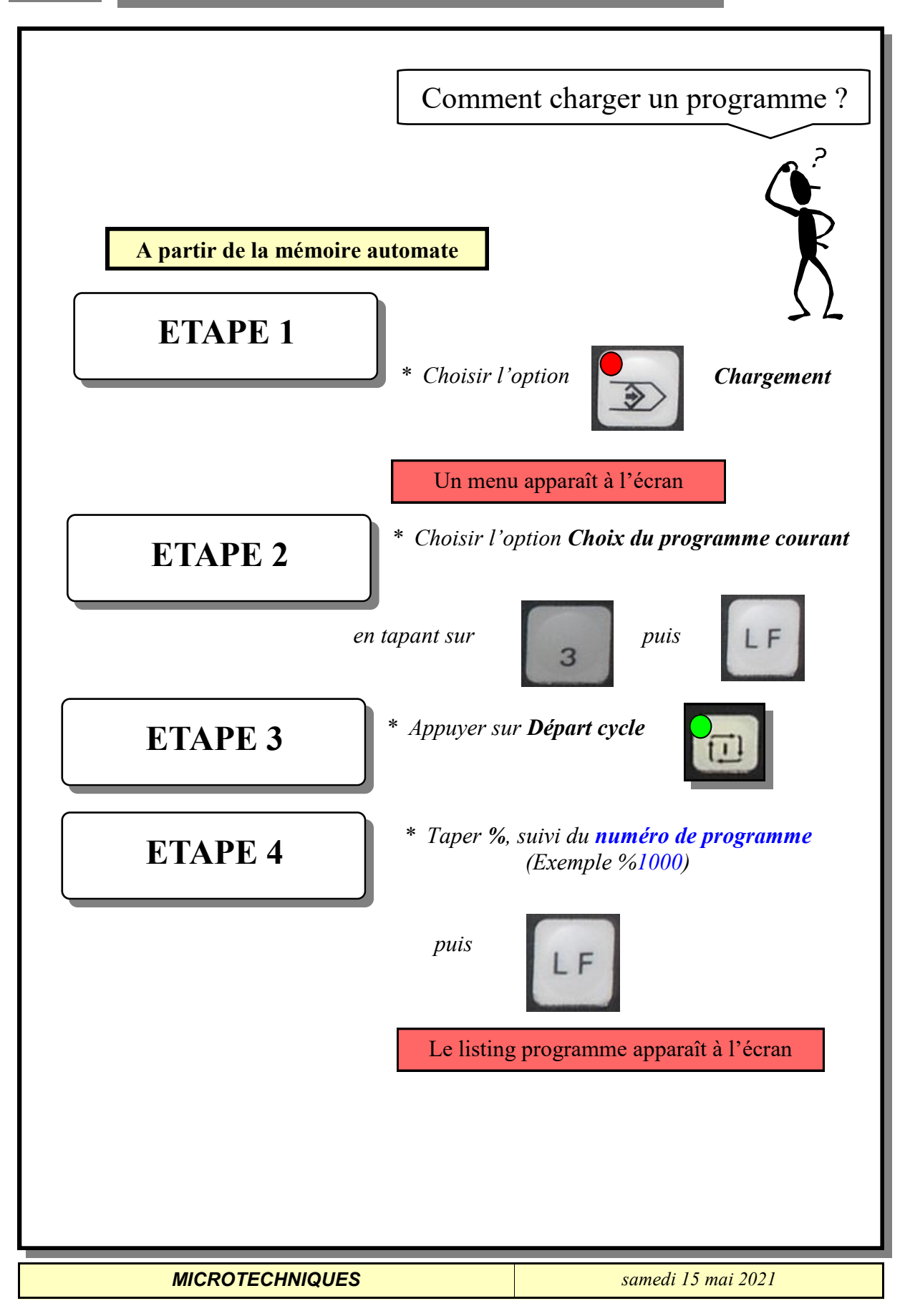

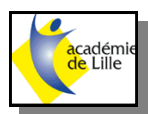

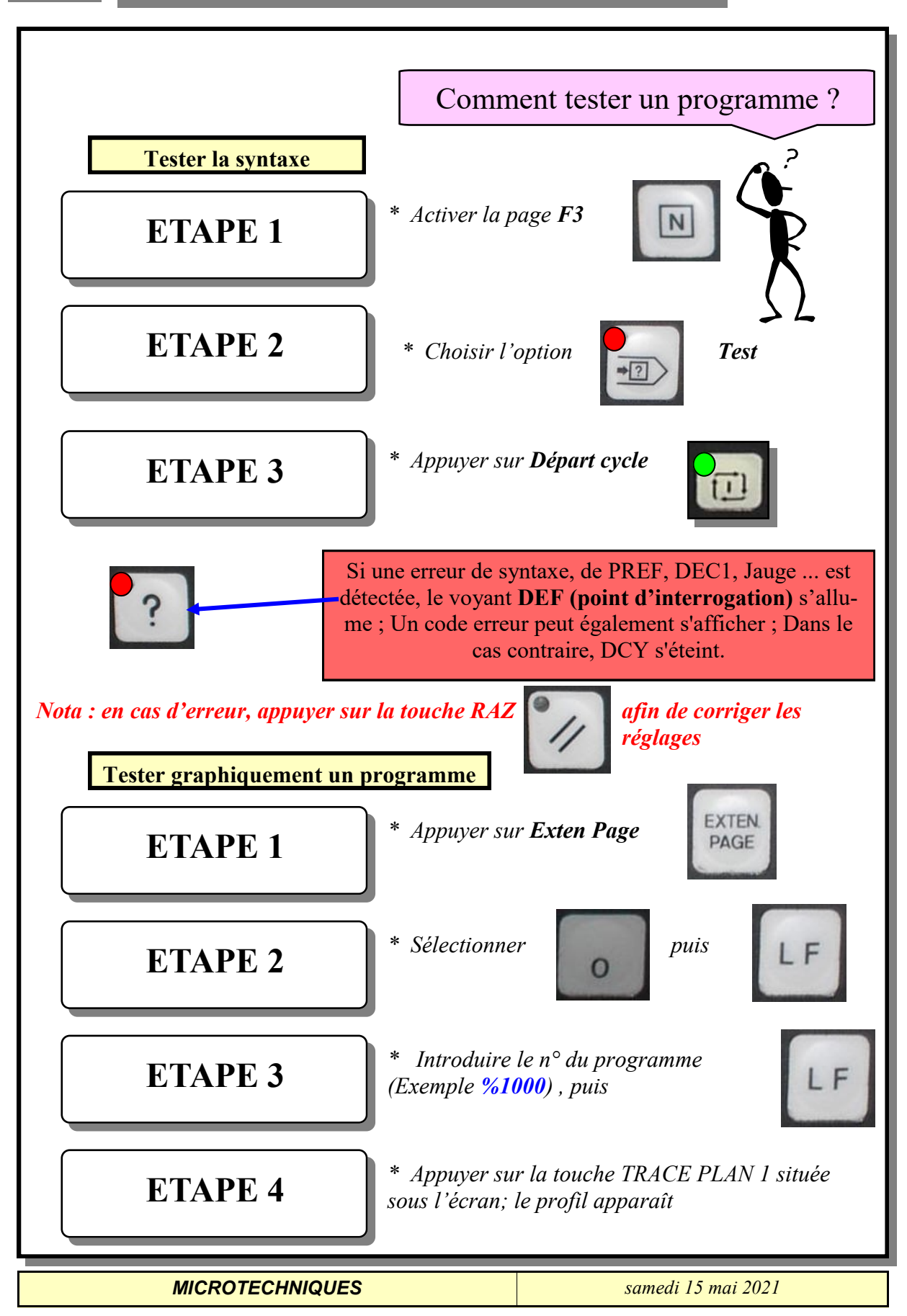

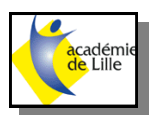

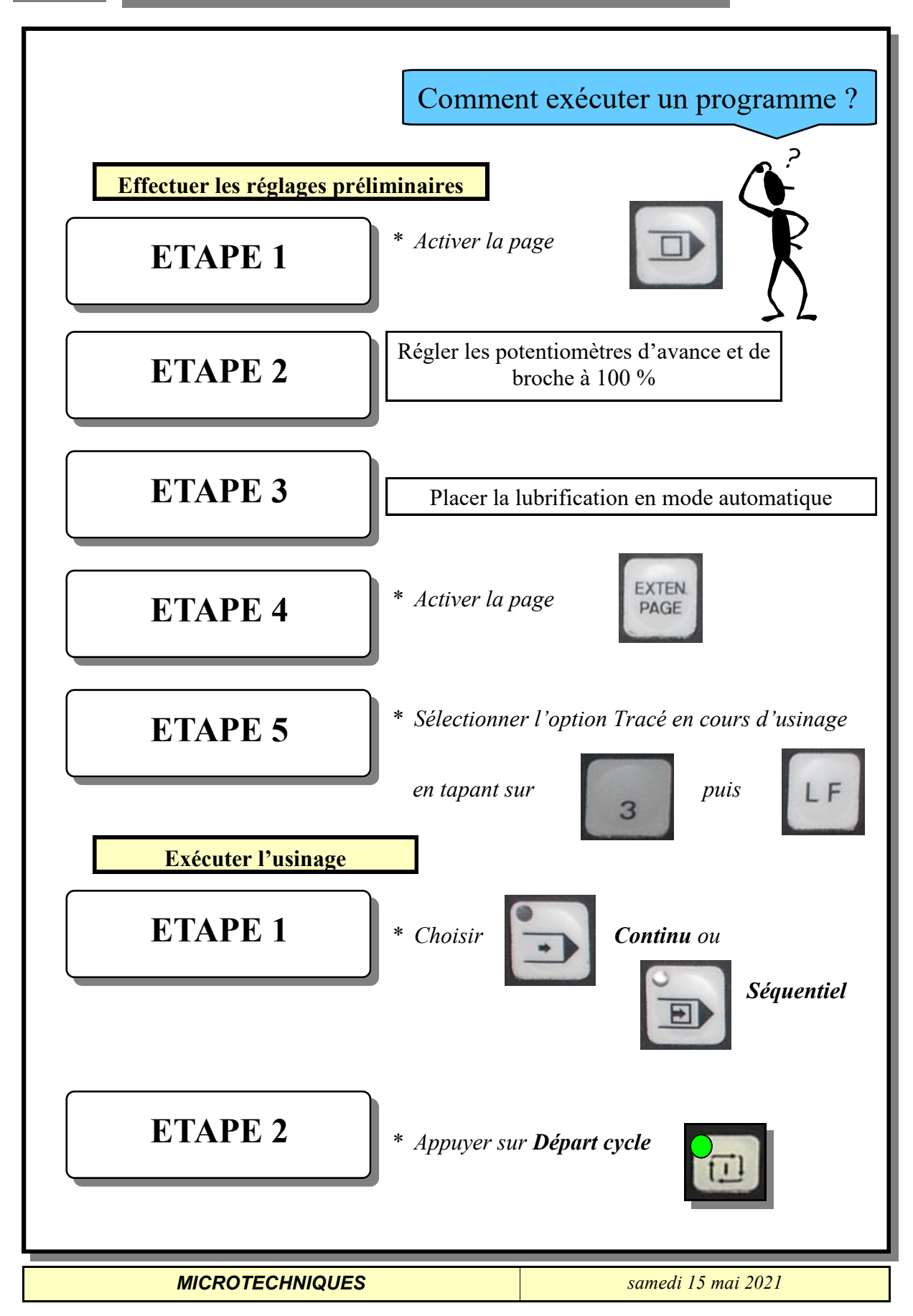

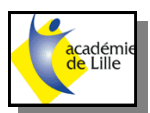

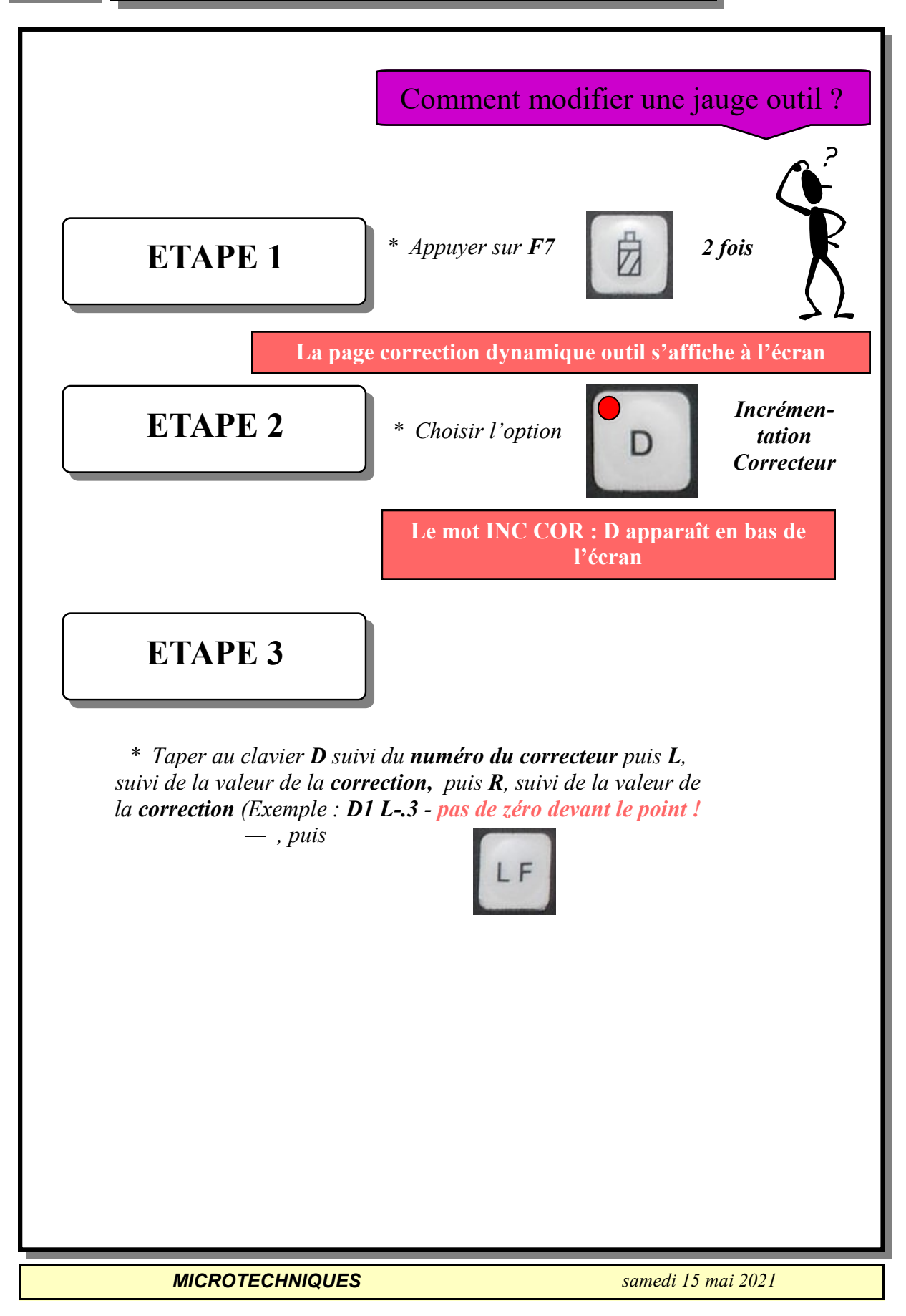

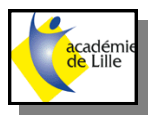

## **FONCTIONS G ET M - NUM 750 F**

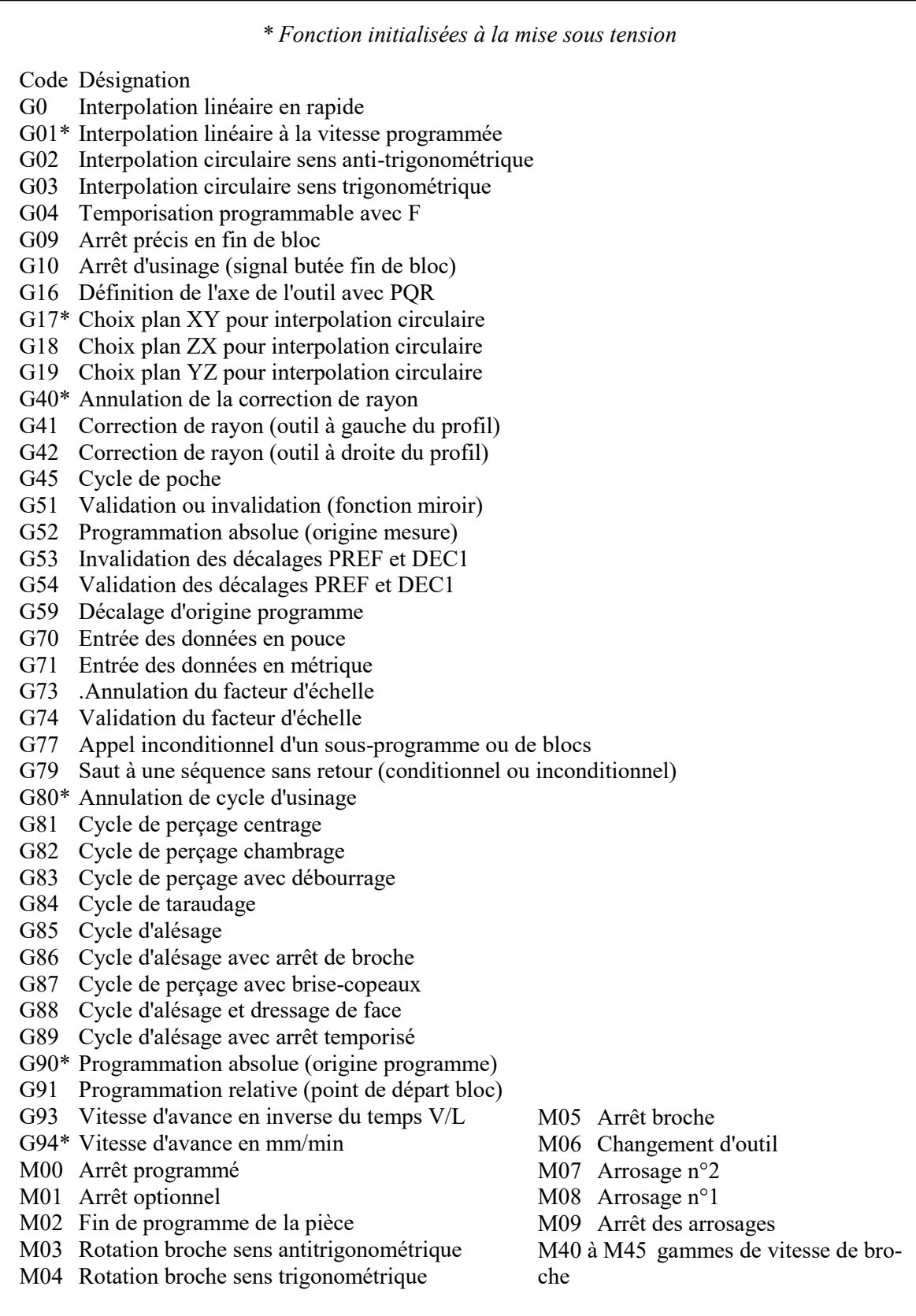

*MICROTECHNIQUES samedi 15 mai 2021*